## Fichier:ON-OFF set vecto.JPG

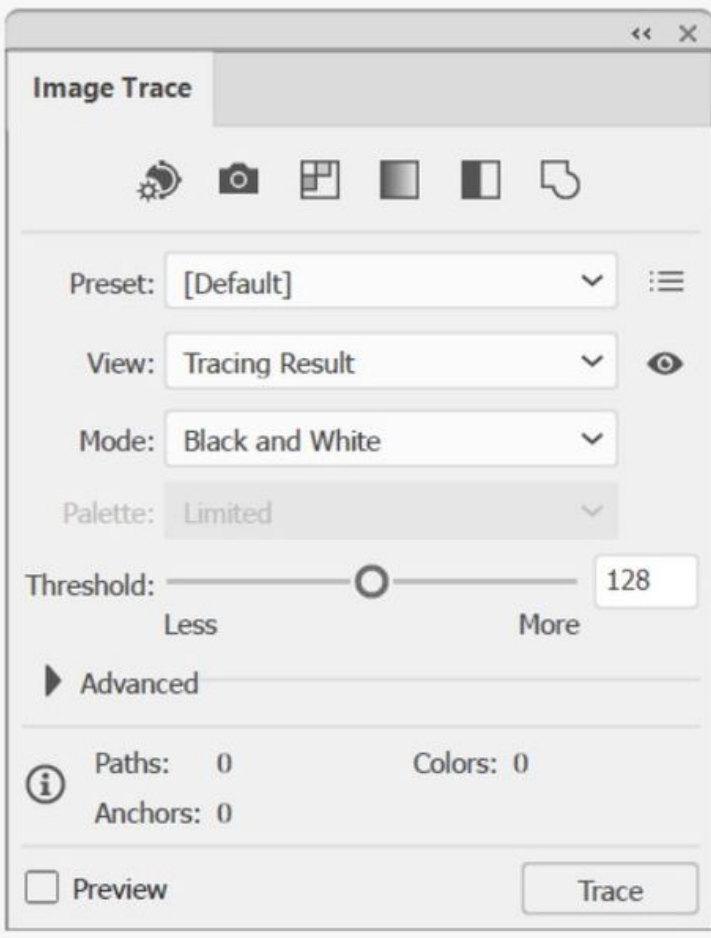

Fichier [d'origine](https://wikifab.org/images/c/c6/ON-OFF_set_vecto.JPG) (494 × 638 pixels, taille du fichier : 36 Kio, type MIME : image/jpeg) ON-OFF\_set\_vecto

## Historique du fichier

Cliquer sur une date et heure pour voir le fichier tel qu'il était à ce moment-là.

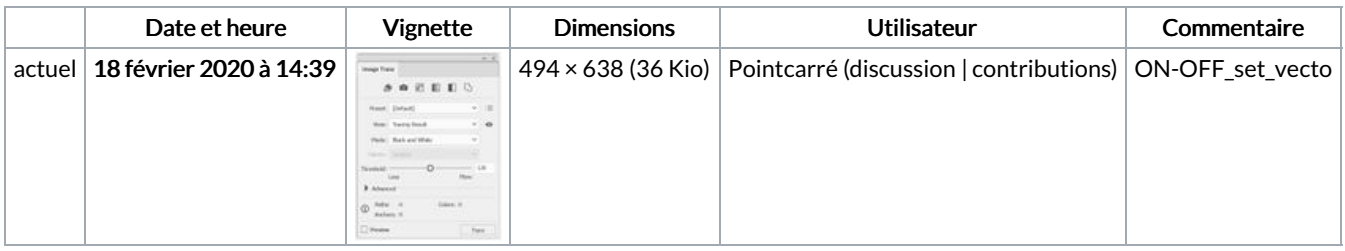

Vous ne pouvez pas remplacer ce fichier.

## Utilisation du fichier

La page suivante utilise ce fichier :

Plotter [convertie](https://wikifab.org/wiki/Plotter_convertie_en_machine_%25C3%25A0_dessiner) en machine à dessiner

## Métadonnées

Ce fichier contient des informations supplémentaires, probablement ajoutées par l'appareil photo numérique ou le numériseur utilisé pour le créer. Si le fichier a été modifié depuis son état original, certains détails peuvent ne pas refléter entièrement l'image modifiée.

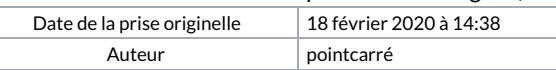

Taille de cet aperçu :464 × 599 [pixels](https://wikifab.org/images/thumb/c/c6/ON-OFF_set_vecto.JPG/464px-ON-OFF_set_vecto.JPG).

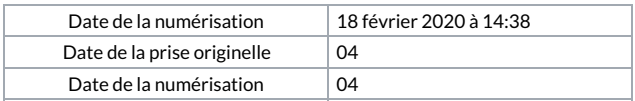